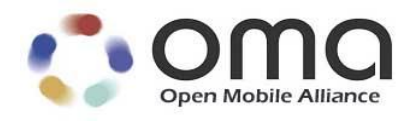

# **Enabler Test Specification for OMA DM Smart Card**

Candidate Version 1.0 – 18 OCT 2011

**Open Mobile Alliance** OMA-ETS-DM\_SC-V1\_0-20111018-C

Use of this document is subject to all of the terms and conditions of the Use Agreement located at [http://www.openmobilealliance.org/UseAgreement.html.](http://www.openmobilealliance.org/UseAgreement.html)

Unless this document is clearly designated as an approved specification, this document is a work in process, is not an approved Open Mobile Alliance™ specification, and is subject to revision or removal without notice.

You may use this document or any part of the document for internal or educational purposes only, provided you do not modify, edit or take out of context the information in this document in any manner. Information contained in this document may be used, at your sole risk, for any purposes. You may not use this document in any other manner without the prior written permission of the Open Mobile Alliance. The Open Mobile Alliance authorizes you to copy this document, provided that you retain all copyright and other proprietary notices contained in the original materials on any copies of the materials and that you comply strictly with these terms. This copyright permission does not constitute an endorsement of the products or services. The Open Mobile Alliance assumes no responsibility for errors or omissions in this document.

Each Open Mobile Alliance member has agreed to use reasonable endeavors to inform the Open Mobile Alliance in a timely manner of Essential IPR as it becomes aware that the Essential IPR is related to the prepared or published specification. However, the members do not have an obligation to conduct IPR searches. The declared Essential IPR is publicly available to members and non-members of the Open Mobile Alliance and may be found on the "OMA IPR Declarations" list at [http://www.openmobilealliance.org/ipr.html.](http://www.openmobilealliance.org/ipr.html) The Open Mobile Alliance has not conducted an independent IPR review of this document and the information contained herein, and makes no representations or warranties regarding third party IPR, including without limitation patents, copyrights or trade secret rights. This document may contain inventions for which you must obtain licenses from third parties before making, using or selling the inventions. Defined terms above are set forth in the schedule to the Open Mobile Alliance Application Form.

NO REPRESENTATIONS OR WARRANTIES (WHETHER EXPRESS OR IMPLIED) ARE MADE BY THE OPEN MOBILE ALLIANCE OR ANY OPEN MOBILE ALLIANCE MEMBER OR ITS AFFILIATES REGARDING ANY OF THE IPR"S REPRESENTED ON THE "OMA IPR DECLARATIONS" LIST, INCLUDING, BUT NOT LIMITED TO THE ACCURACY, COMPLETENESS, VALIDITY OR RELEVANCE OF THE INFORMATION OR WHETHER OR NOT SUCH RIGHTS ARE ESSENTIAL OR NON-ESSENTIAL.

THE OPEN MOBILE ALLIANCE IS NOT LIABLE FOR AND HEREBY DISCLAIMS ANY DIRECT, INDIRECT, PUNITIVE, SPECIAL, INCIDENTAL, CONSEQUENTIAL, OR EXEMPLARY DAMAGES ARISING OUT OF OR IN CONNECTION WITH THE USE OF DOCUMENTS AND THE INFORMATION CONTAINED IN THE DOCUMENTS.

© 2011 Open Mobile Alliance Ltd. All Rights Reserved. Used with the permission of the Open Mobile Alliance Ltd. under the terms set forth above.

## **Contents**

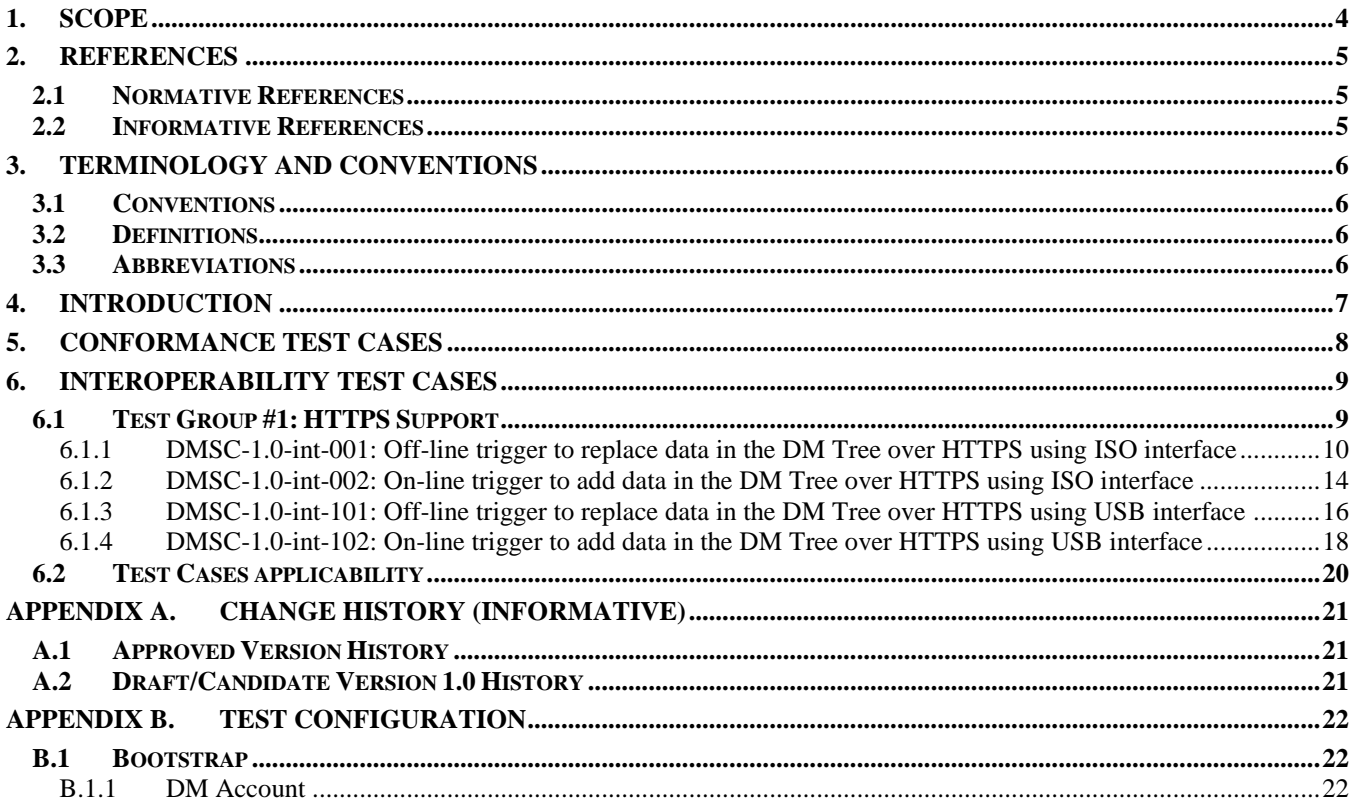

# **Figures**

# **Tables**

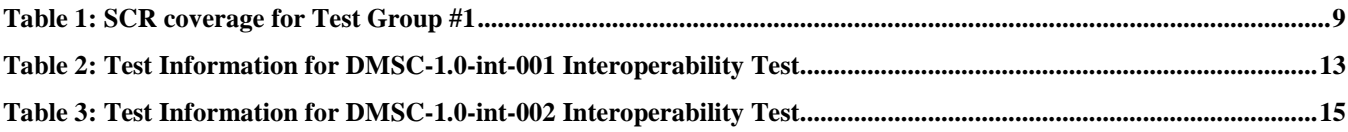

# **1. Scope**

This document describes in detail available test cases for OMA Device Management Smart Card Release 1.0, [http://www.openmobilealliance.org/Technical/release\\_program/DM\\_SC\\_v1\\_0.aspx.](http://www.openmobilealliance.org/Technical/release_program/DM_SC_v1_0.aspx)

The test cases are split in two categories, conformance and interoperability test cases.

The conformance test cases are aimed to verify the adherence to normative requirements described in the technical specifications.

The interoperability test cases are aimed to verify that implementations of the specifications work satisfactory.

If either conformance or interoperability tests do not exists at the creation of the test specification this part should be marked not available.

## **2. References**

## **2.1 Normative References**

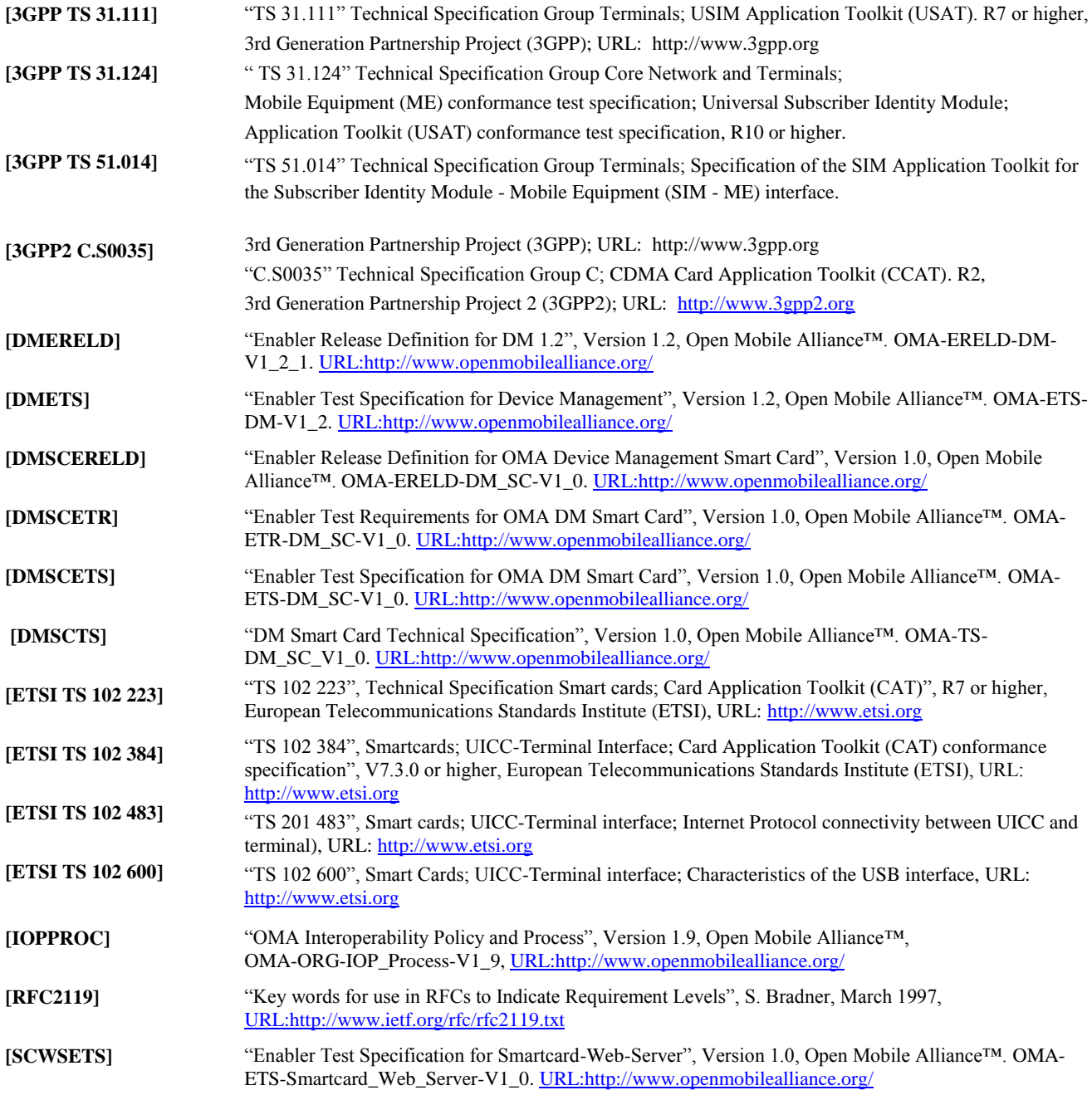

### **2.2 Informative References**

**[OMADICT]** "Dictionary for OMA Specifications", Version 2.8, Open Mobile Alliance™, OMA-ORG-Dictionary-V2\_8[, URL:http://www.openmobilealliance.org/](http://www.openmobilealliance.org/)

# **3. Terminology and Conventions**

## **3.1 Conventions**

The key words "MUST", "MUST NOT", "REQUIRED", "SHALL", "SHALL NOT", "SHOULD", "SHOULD NOT", "RECOMMENDED", "MAY", and "OPTIONAL" in this document are to be interpreted as described in [RFC2119].

All sections and appendixes, except "Scope", are normative, unless they are explicitly indicated to be informative.

The following numbering scheme is used:

**xxx-y.z-con-number** where:

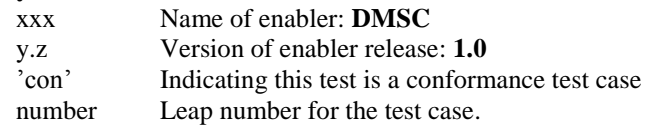

Or

**xxx-y.z-int-number** where:

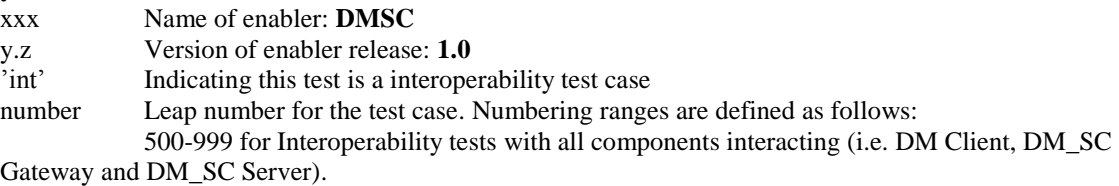

## **3.2 Definitions**

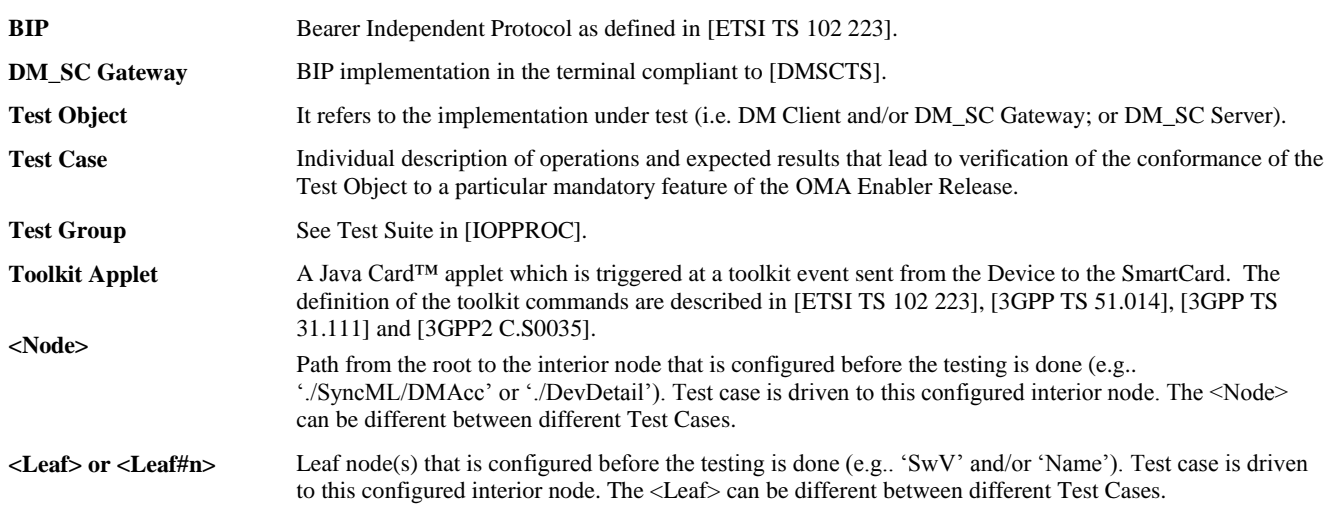

#### **3.3 Abbreviations**

- **DM\_SC** Device Management Smart Card
- **OMA** Open Mobile Alliance
- **STK** SIM ToolKit
- **ME** Mobile Equipment

# **4. Introduction**

The purpose of this document is to provide test cases for OMA DM Smart Card Enabler Release 1.0.

The implementation of some OMA DM Smart Card features is optional for the DM Client and/or the DM\_SC Server in the OMA DM Smart Card Enabler 1.0. The tests associated with these optional features are marked as "(Includes Optional Features)" in the test specification.

In general, the following items are needed to adequately test the OMA DM Smart Card enabler 1.0:

- A Smart Card implementing [DMSCTS].
- A device with a DM Client implementing [DMSCTS].
	- o As a prerequisite the device must be initialized (i.e. bootstraped) according to [DMBOOT], or any later compatible release.
- A mobile network to allow testing the on-line trigger method.

While OMA DM v1.2 and later compatible releases allow the use of different communication protocols between DM Clients and DM Servers, OMA DM Smart Card Enabler 1.0 is based on the HTTP binding transport.

# **5. Conformance Test Cases**

Re-use of OMA DM 1.2 and SCWS 1.1 requires successful pass of their respective Conformance Test Cases prior to the execution of Interoperability Test Cases depicted in this document. Test Objects shall comply with Conformance Test Cases defined in the correspoinding specifications, respectively in [DMETS], [SCWSETS] and with the tests defined in the specifications listed in the following table:

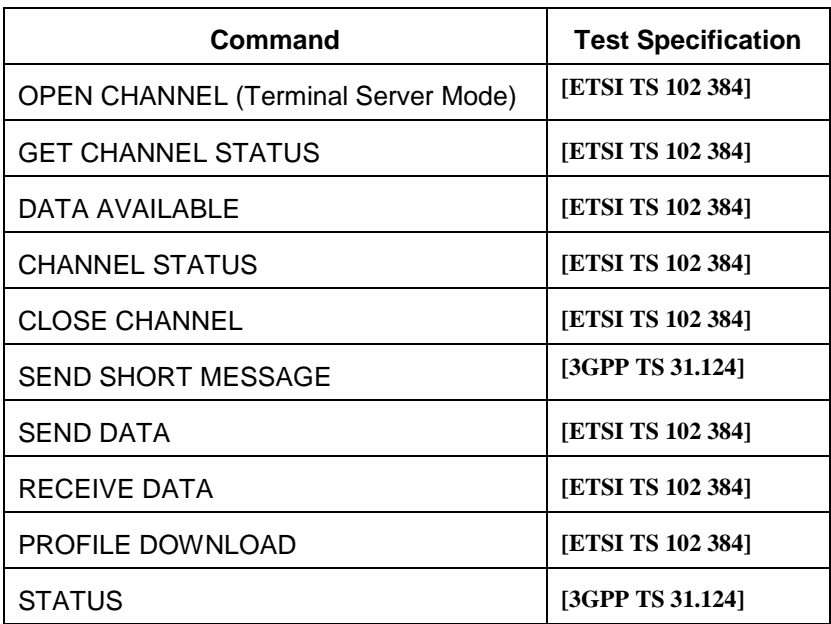

# **6. Interoperability Test Cases**

The following Test Cases aim to cover all Mandatory and Optional Static Conformance Requirements as defined in [DMSCTS], and the corresponding Test Requirements as defined in [DMSCETR].

Test Objects implementing OMA DM 1.2 shall successfully pass all the mandatory Interoperability Test Cases defined in [DMETS] prior to execution of the Test Cases included in this section. Similarly, Test Objects implementing OMA SCWS 1.1 shall successfully pass all the mandatory Interoperability Test Cases described in [SCWSETS] as pre-requisite.

## **6.1 Test Group #1: HTTPS Support**

The Test Strategy choosen aims to optimize time and resources by cross-testing as much requirements as possible.

SCR coverage of this Test Group is as follows:

 $N/A$  = Not Applicable

 $I = Implicit Coverage$ 

 $X =$  Covered by Test Case

|                                                    | DM Client              |                                   |                            |                 | DM SC Server     |                     |                            |                    | DM_SC Gateway                       |                            |                           |                   |                        |
|----------------------------------------------------|------------------------|-----------------------------------|----------------------------|-----------------|------------------|---------------------|----------------------------|--------------------|-------------------------------------|----------------------------|---------------------------|-------------------|------------------------|
| <b>SCR</b><br>Interoperability<br><b>Test Case</b> | <b>SC-C-001-M</b><br>M | Ż-<br>$-002$<br>C-C<br>SC-C<br>ЫĂ | Ż-<br>$-003$<br>SC-C<br>ΣŃ | SC-C-004-M<br>M | SC-S-001-M<br>ÞМ | S-002-M<br>Š<br>DМ. | $-003 - M$<br>s<br>Š<br>DМ | N-00-S<br>Š.<br>ÞМ | Ż-<br>$\overline{5}$<br>SC-D-<br>ЫŃ | $-002 - 0$<br>SC-D-<br>DМ. | $M-003-M$<br>$SC-D$<br>NQ | SC-D-004-O<br>DМ. | SC-D-005-M<br><b>N</b> |
| $DMSC-1.0$ -int-001                                | $\mathbf X$            |                                   | -1                         | $\mathbf X$     | $\mathbf X$      | $\mathbf X$         | л.                         | $\mathbf X$        | I                                   | N/A                        | $\mathbf X$               | N/A               | I                      |
| $DMSC-1.0$ -int-002                                | $\mathbf X$            | N/A                               |                            | $\mathbf X$     | $\mathbf X$      | $\mathbf X$         | I                          | $\mathbf X$        | I                                   | $\mathbf X$                | N/A                       | $\mathbf X$       | N/A                    |
| DMSC-1.0-int-101                                   | $\mathbf X$            | -1                                | -1                         | $\mathbf X$     | $\mathbf X$      | $\mathbf X$         | $\mathbf{I}$               | $\mathbf{X}$       | I                                   | N/A                        | X                         | N/A               | I                      |
| $DMSC-1.0$ -int-102                                | $\mathbf X$            | N/A                               |                            | X               | $\mathbf X$      | $\mathbf X$         |                            | X                  |                                     | $\mathbf X$                | N/A                       | $\mathbf X$       | N/A                    |

**Table 1: SCR coverage for Test Group #1**

<span id="page-8-0"></span>Test Requirements coverage of this Test Group is as follows:

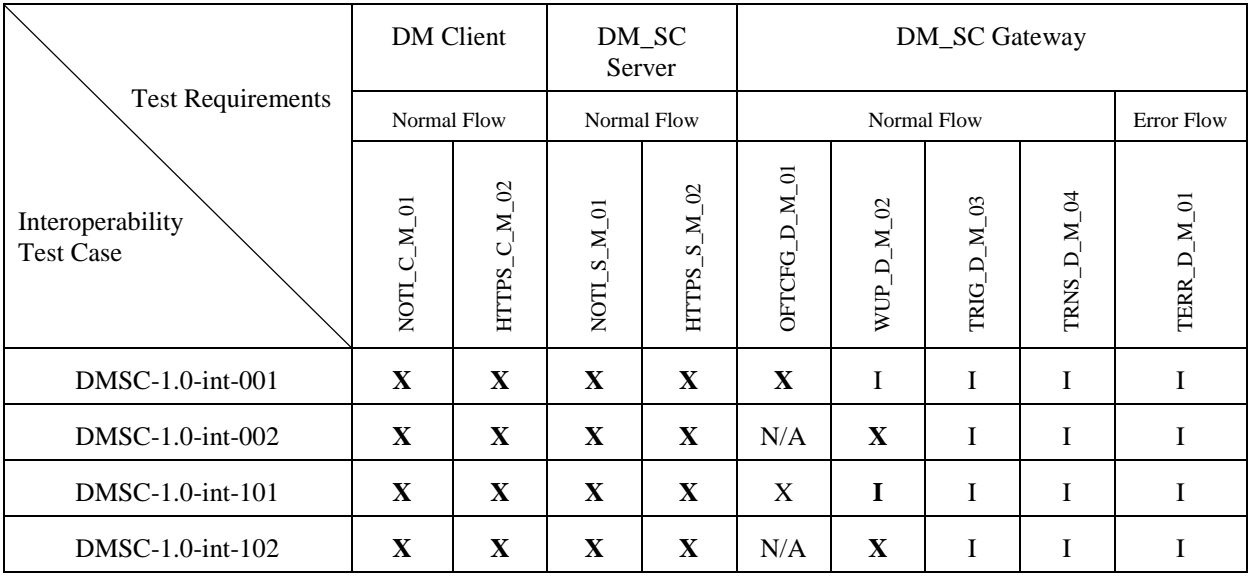

**2011 Open Mobile Alliance Ltd. All Rights Reserved.**

**Used with the permission of the Open Mobile Alliance Ltd. under the terms as stated in this document. [OMA-Template-EnablerTestSpec-20100101-I]**

#### **Table 2: Test Requirements coverage for Test Group #1**

NOTE: All the commands described in this specification in bold are defined in [ETSI TS 102 223], [3GPP TS 51.014], [3GPP TS 31.111] and [3GPP2 C.S0035].

#### **6.1.1 DMSC-1.0-int-001: Off-line trigger to replace data in the DM Tree over HTTPS using ISO interface**

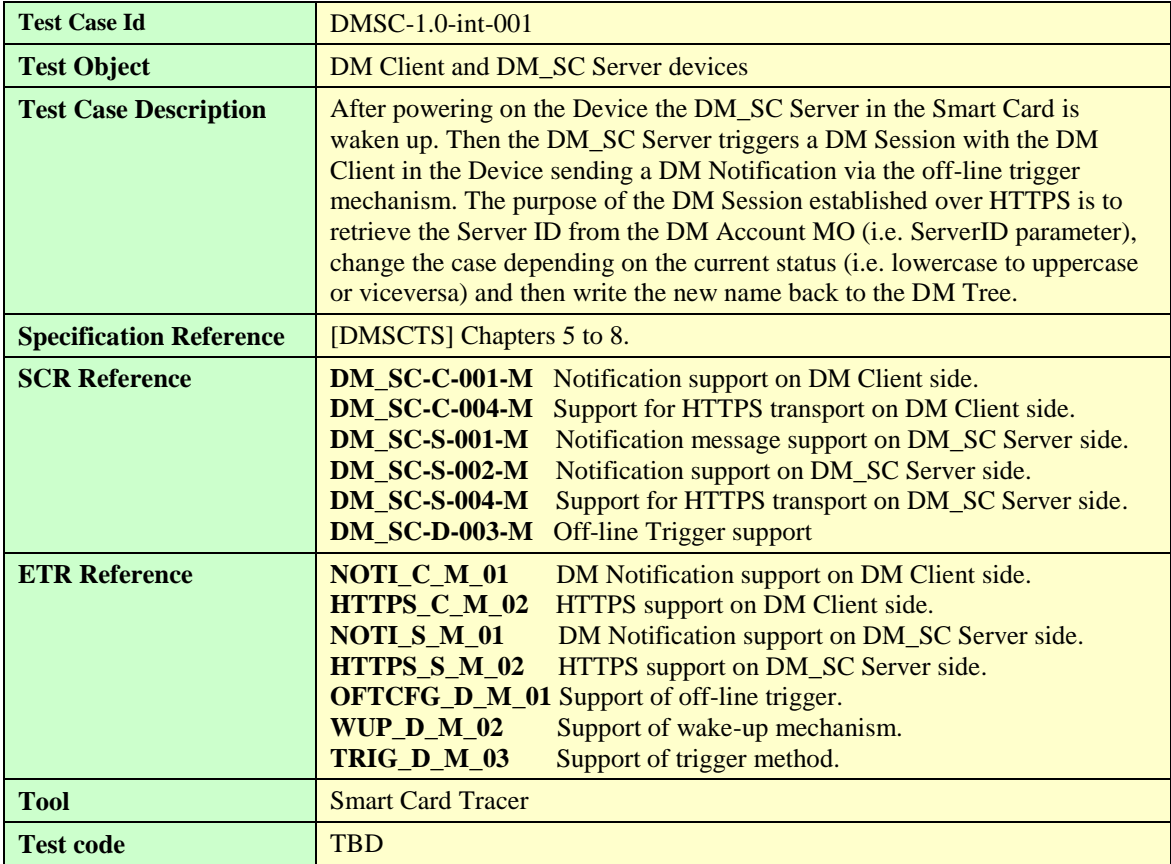

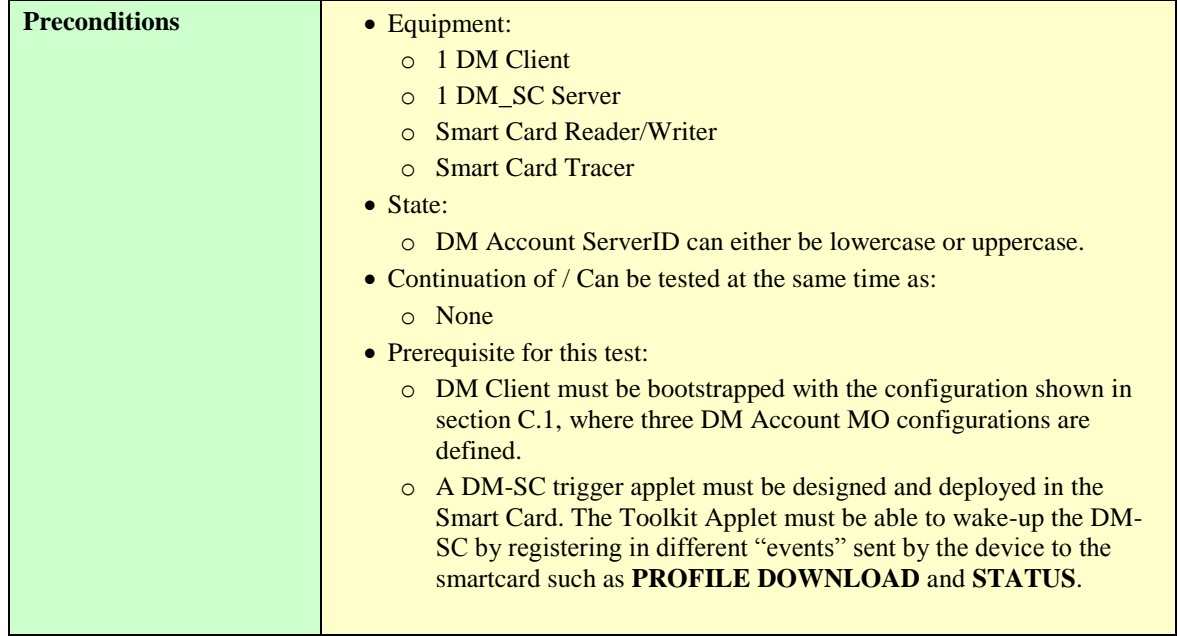

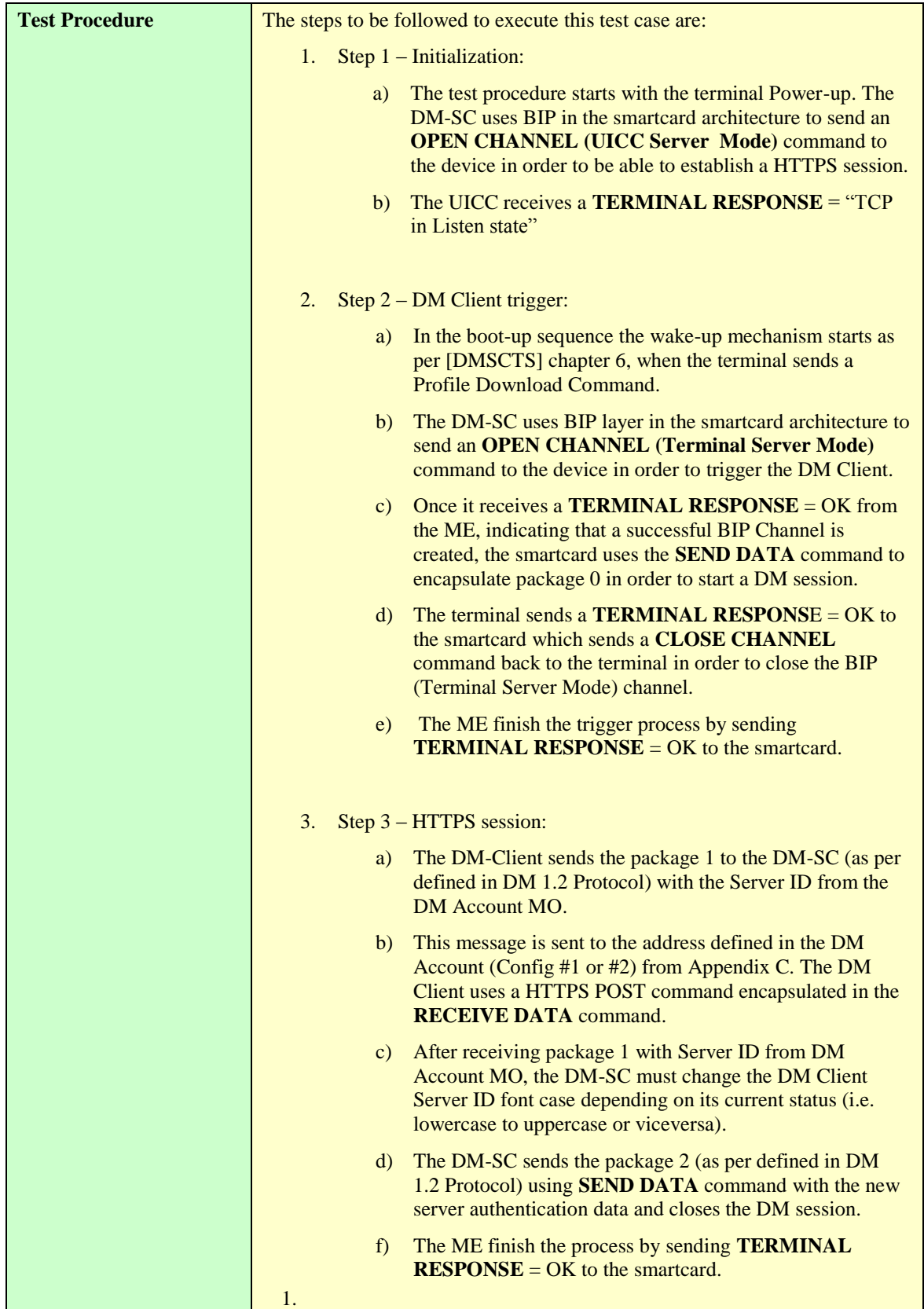

<span id="page-12-0"></span>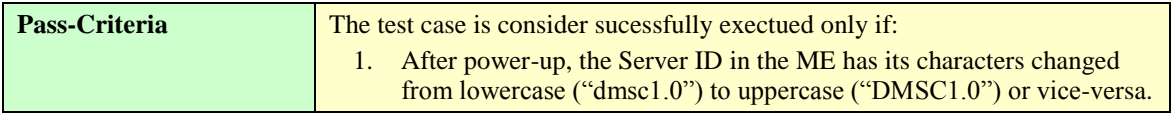

**Table 2: Test Information for DMSC-1.0-int-001 Interoperability Test**

#### **6.1.2 DMSC-1.0-int-002: On-line trigger to add data in the DM Tree over HTTPS using ISO interface**

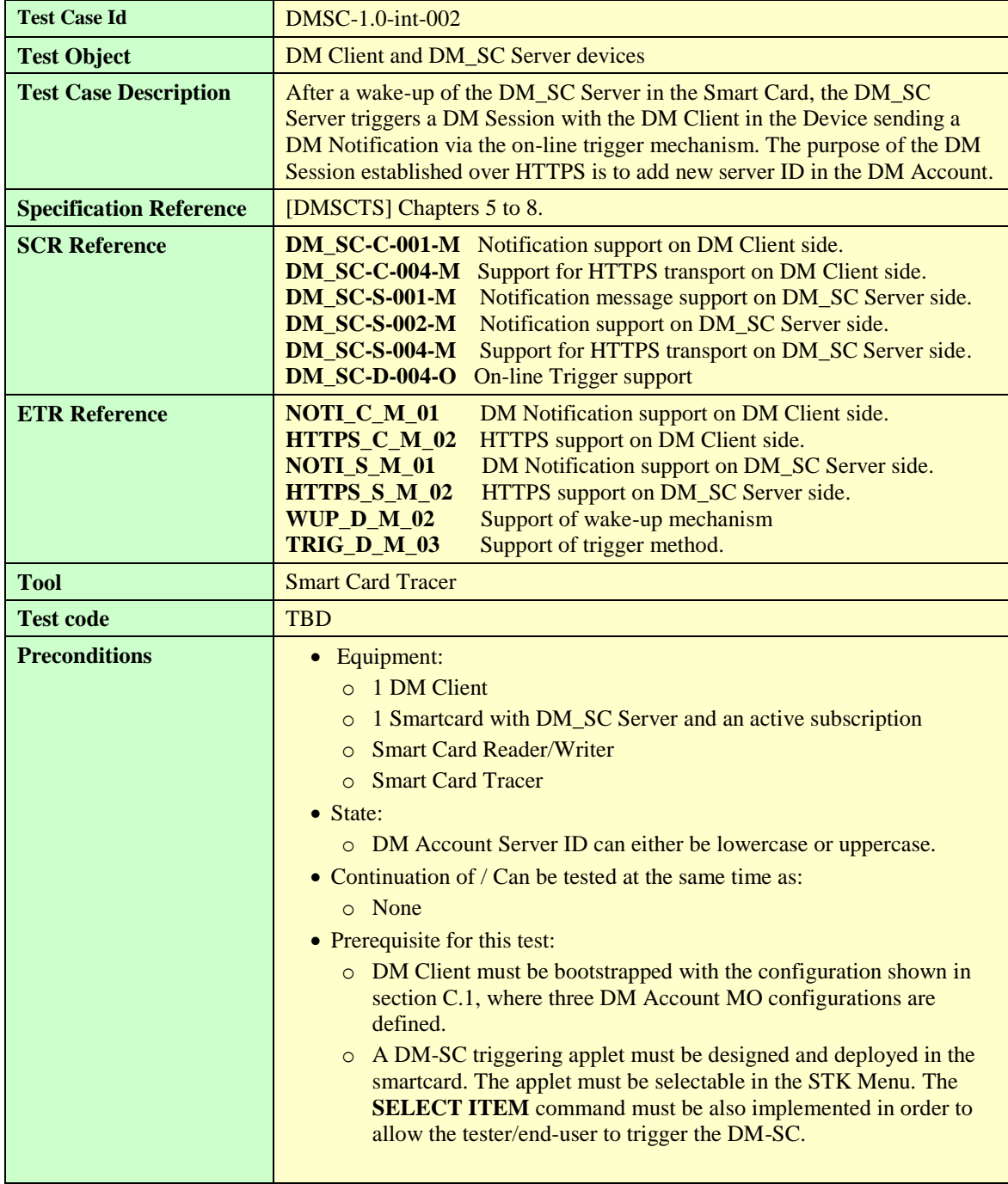

| <b>Test Procedure</b> | The steps to be followed to execute this test case are:                                                                                                    |  |  |  |  |  |
|-----------------------|----------------------------------------------------------------------------------------------------|--|--|--|--|--|
|                       | Step $1$ – Initialization:<br>1.                                                                                                    |  |  |  |  |  |
|                       | The test procedure starts with the terminal Power-up. The<br>a)<br>DM-SC uses BIP/TCP-IP layer in the smartcard<br>architecture to send an OPEN CHANNEL (UICC Server<br>Mode) command to the device in order to be able to<br>establish an HTTPS session.                                                                                     |  |  |  |  |  |
|                       | The UICC receives a <b>TERMINAL RESPONSE</b> = "TCP<br>$\mathbf{b}$<br>in Listen state".                                                                                                    |  |  |  |  |  |
|                       | 2.<br>Step 2 – DM Client trigger:                                                                                                    |  |  |  |  |  |
|                       | The test procedure starts with the DM-SC triggering. This<br>a)<br>is achieved by the DM-SC triggering applet which must be<br>selectable from the STK menu in the device.                                                                                                    |  |  |  |  |  |
|                       | b) Once it is launched, the applet issues a <b>GET INPUT</b><br>command to allow the input of the new server ID and<br>sends a <b>SEND SMS</b> command to the DM Client in order<br>to trigger the DM-Client.                                                                                                    |  |  |  |  |  |
|                       | The <b>SEND SMS</b> command must contain a WAP Push with<br>c)<br>server initiated request. It must also use a TP-DA value<br>pre-configured in the DM-SC triggering applet. This value<br>should be the tester's subscription number. The procedure<br>described above corresponds to the DM package 0 as<br>defined in DM 1.2 Notification. |  |  |  |  |  |
|                       | Step 3 – HTTPS session:<br>3.                                                                                                    |  |  |  |  |  |
|                       | The DM-Client sends the package 1 to the DM-SC with<br>a)<br>device's Authentication Data, including server ID.                                                                                                    |  |  |  |  |  |
|                       | b) The DM Client uses a HTTPS POST command<br>encapsulated in the RECEIVE DATA command. This<br>command uses HTTPS POST to encapsulate the package 1<br>information. The message is sent to the address defined in<br>the DM Account (Config #1 or #2) from Appendix C.                                                                       |  |  |  |  |  |
|                       | c) After correct reception of package 1, the DM-SC sends the<br>package 2 to the DM Client with the new server ID<br>provided by the end-user/tester in the Step2 above. This is<br>achieved through the SEND DATA command which<br>encapsulates a HTTPS response containing the package 2.                                                   |  |  |  |  |  |
|                       | The ME finish the process by sending <b>TERMINAL</b><br>d)<br>$RESPONSE = OK$ to the smartcard.<br>1.                                                                                                    |  |  |  |  |  |
| Pass-Criteria         | The test case is consider sucessfully exectued only if:                                                                                                    |  |  |  |  |  |
|                       | After power-up, the Server ID in the ME has its characters changed<br>1.<br>from lowercase ("dmsc1.0") to uppercase ("DMSC1.0") or vice-versa.                                                                                                    |  |  |  |  |  |

<span id="page-14-0"></span>**Table 3: Test Information for DMSC-1.0-int-002 Interoperability Test**

#### **6.1.3 DMSC-1.0-int-101: Off-line trigger to replace data in the DM Tree over HTTPS using USB interface**

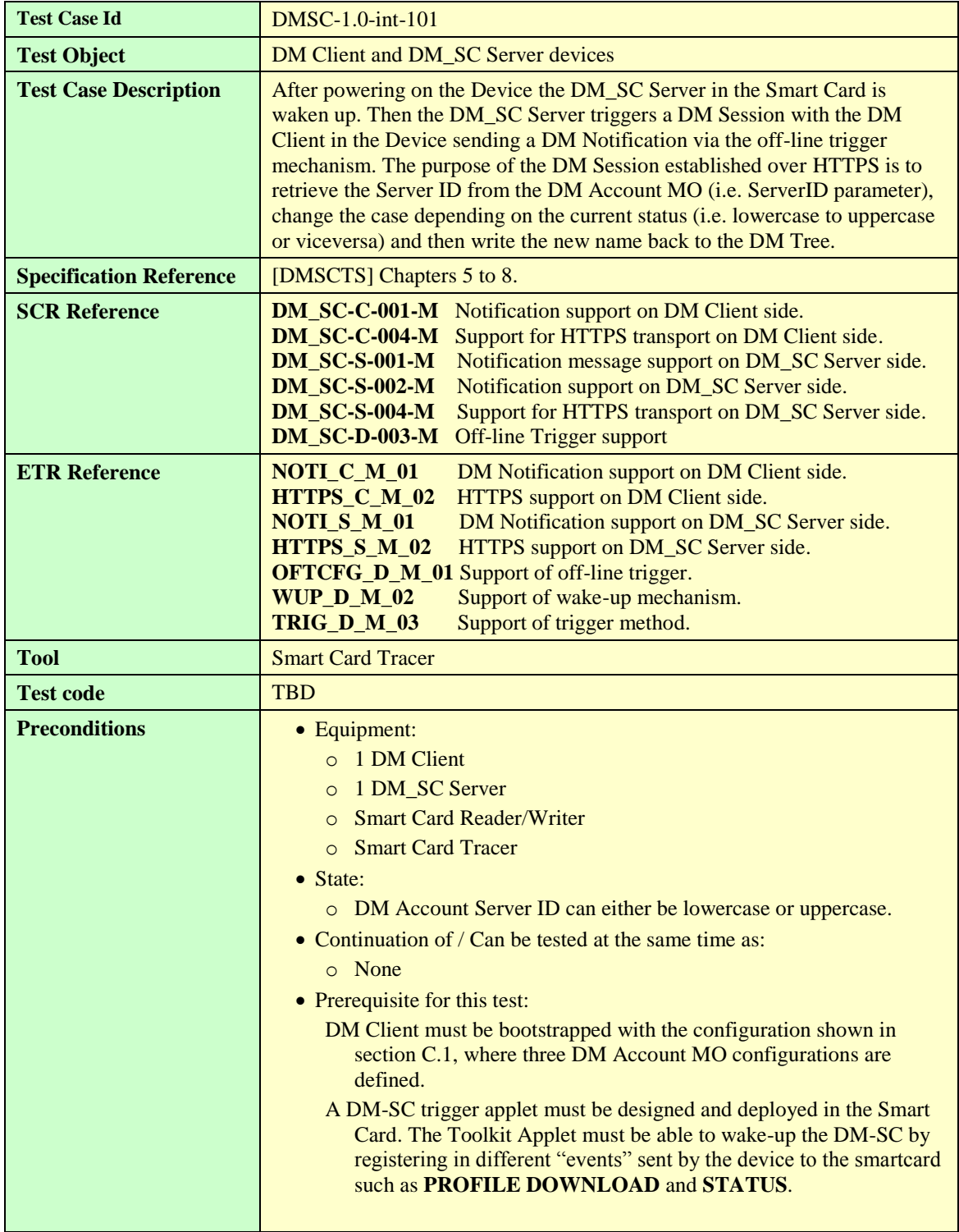

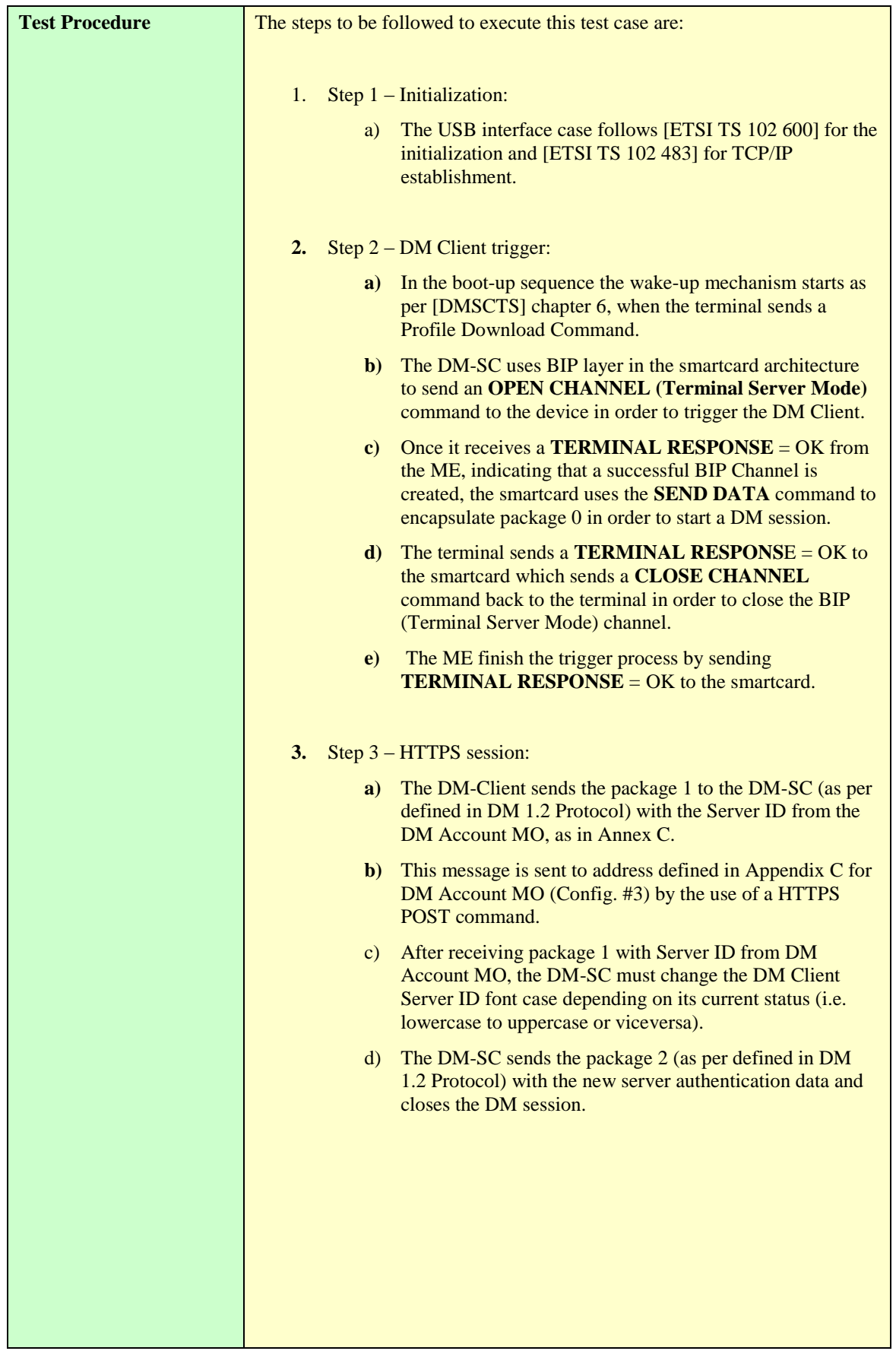

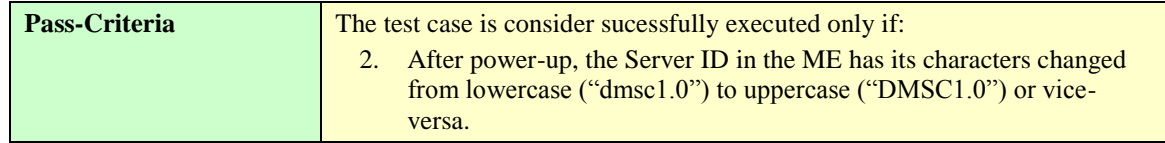

**Table 4: Test Information for DMSC-1.0-int-101 Interoperability Test**

#### **6.1.4 DMSC-1.0-int-102: On-line trigger to add data in the DM Tree over HTTPS using USB interface**

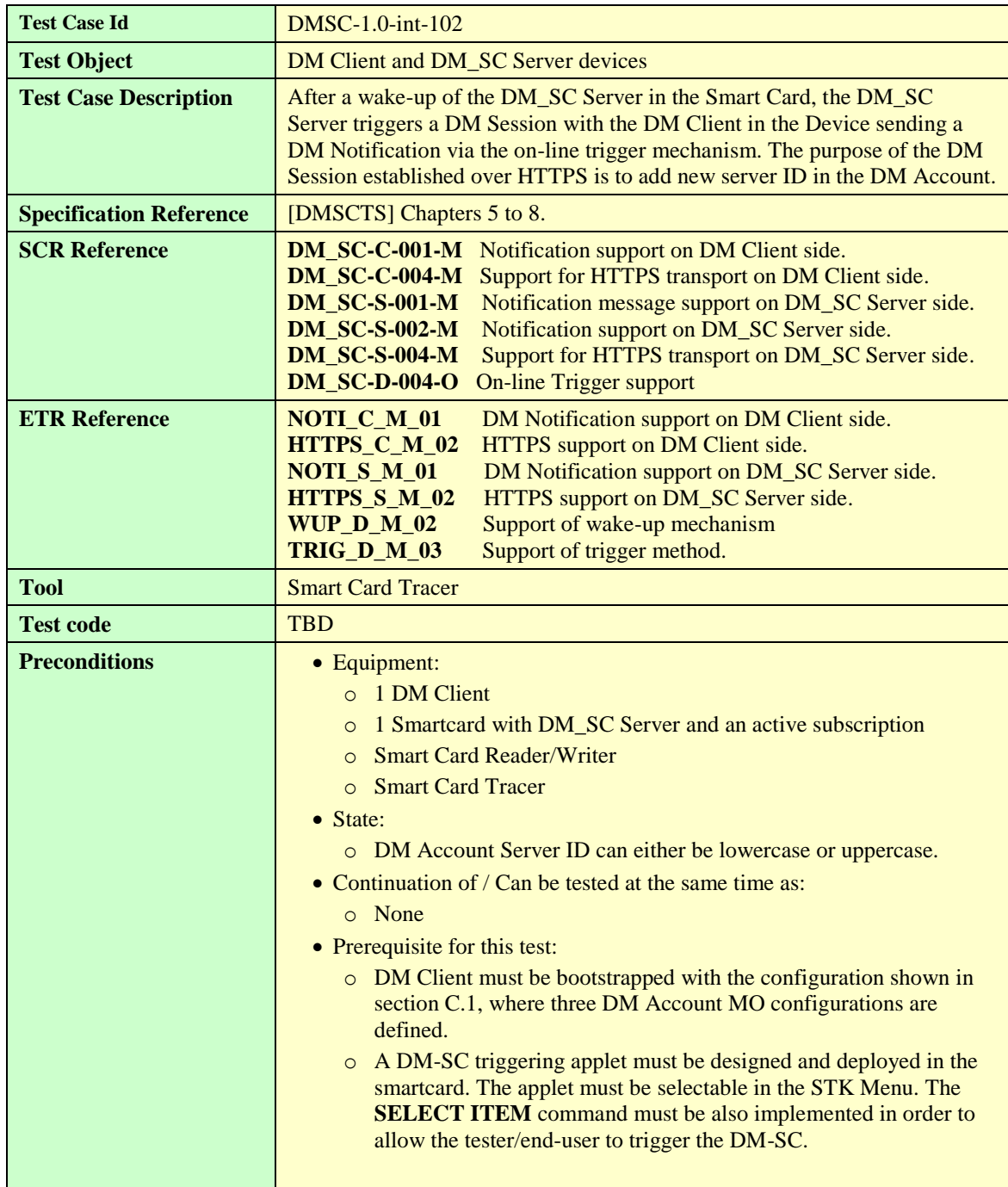

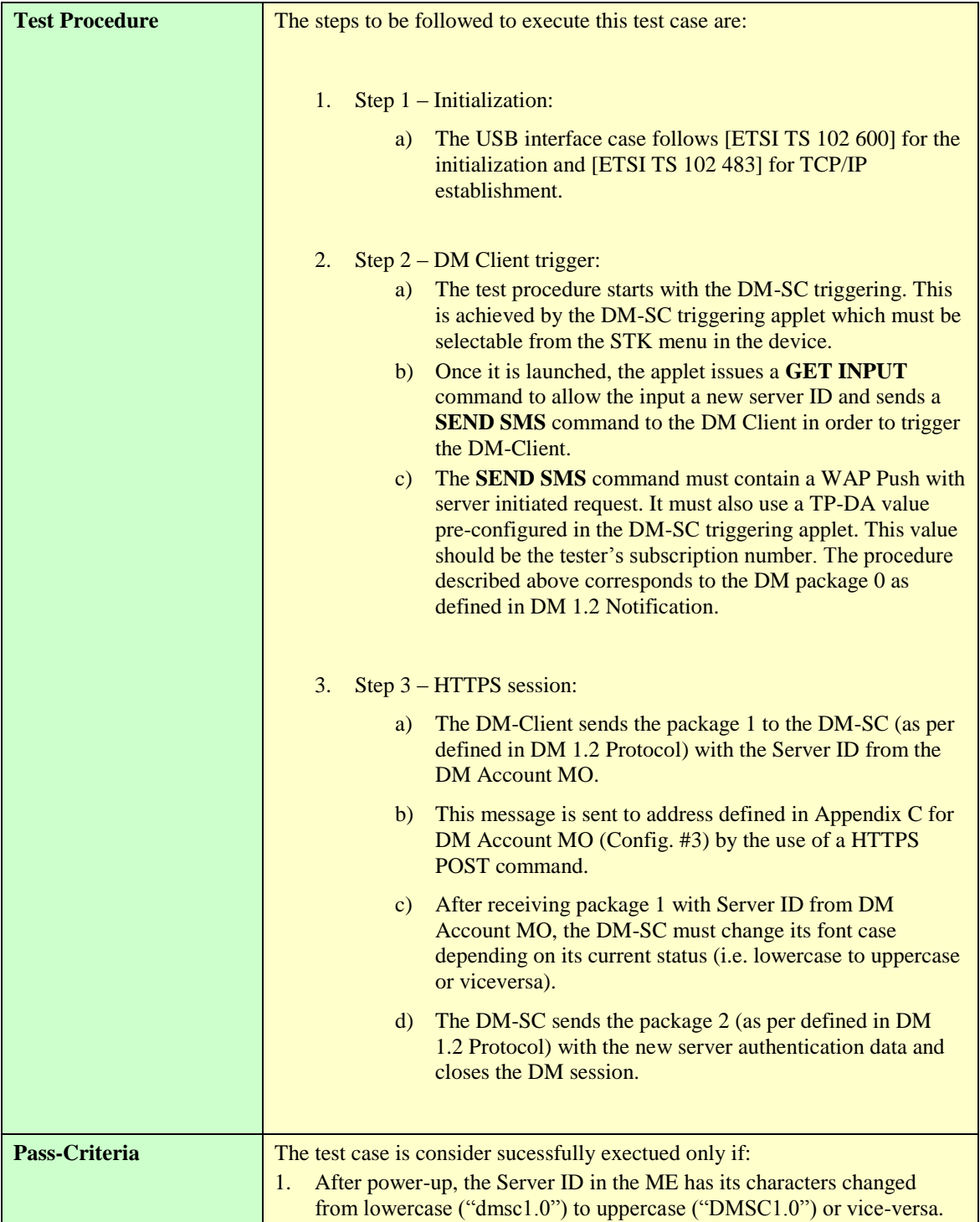

**Table 5: Test Information for DMSC-1.0-int-102 Interoperability Test**

## **6.2 Test Cases applicability**

This section lists the tests to be executed according to the respective interface(s) supported by the device.

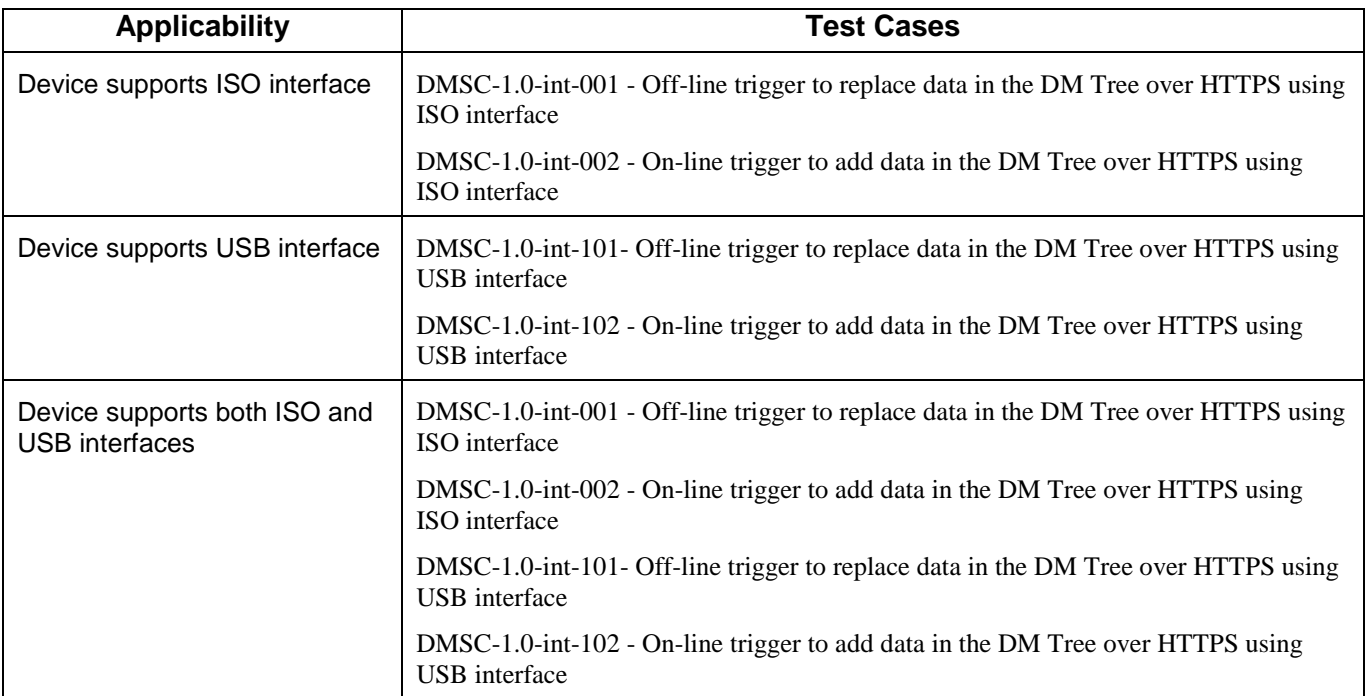

**Table 4: Applicability of Test Cases**

# **Appendix A. Change History (Informative)**

## **A.1 Approved Version History**

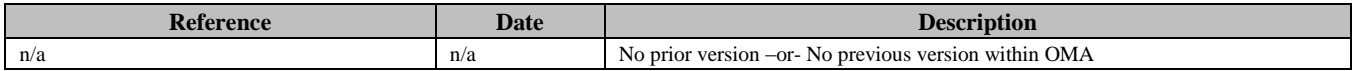

## **A.2 Draft/Candidate Version 1.0 History**

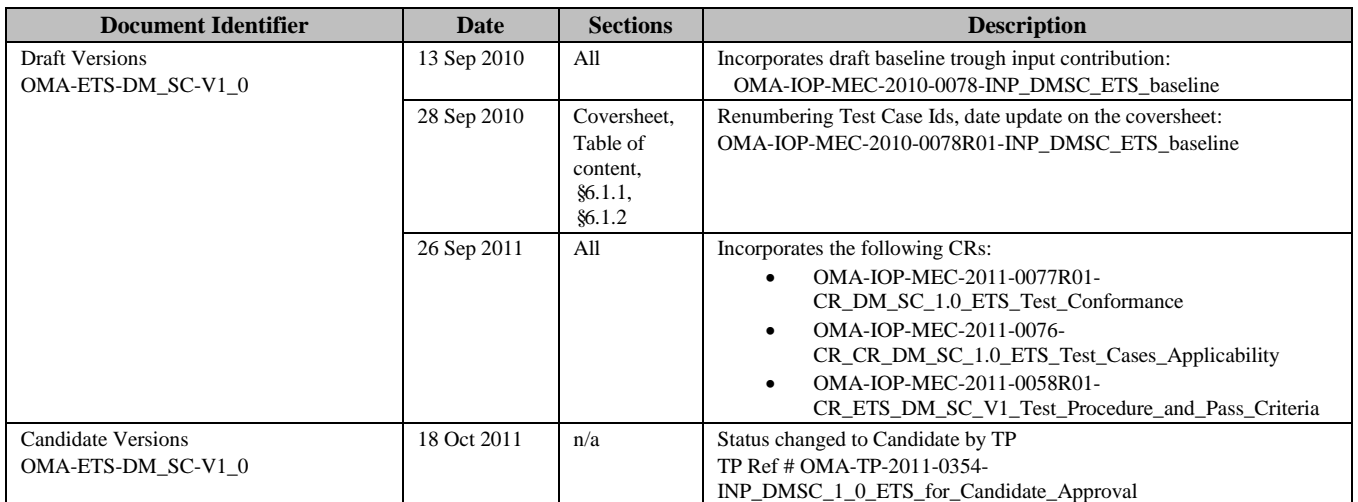

# **Appendix B. Test Configuration**

## **B.1 Bootstrap**

#### **B.1.1 DM Account**

The DM Account used to initialize the DM Client has to be configured according to the following provisions.

#### **B.1.1.1 Server ID and AppID**

Any DM\_SC Server subject to testing shall use the following configuration:

#### **B.1.1.1.1 Server ID Configuration**

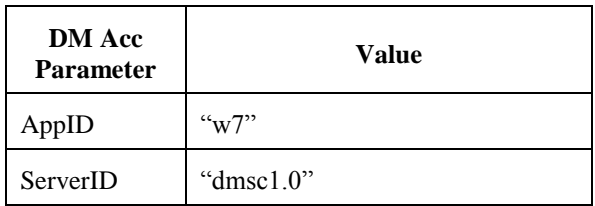

#### **B.1.1.2 Authentication Settings**

The DM Account has to contain authentication settings suitable for Test Group #1. The following configuration shall be used to bootstrap the DM Client under testing:

#### **B.1.1.2.1 Auth Configuration (Test Group #1)**

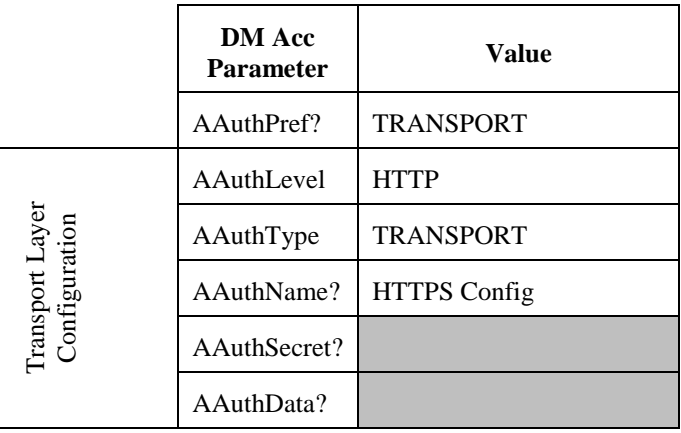

#### **B.1.1.3 Address Settings**

The DM Account has to contain DM\_SC Server address settings suitable for Test Group #1. The following configurations shall be used to bootstrap the DM Client under testing:

#### **B.1.1.3.1 Address Configuration (Test Group #1)**

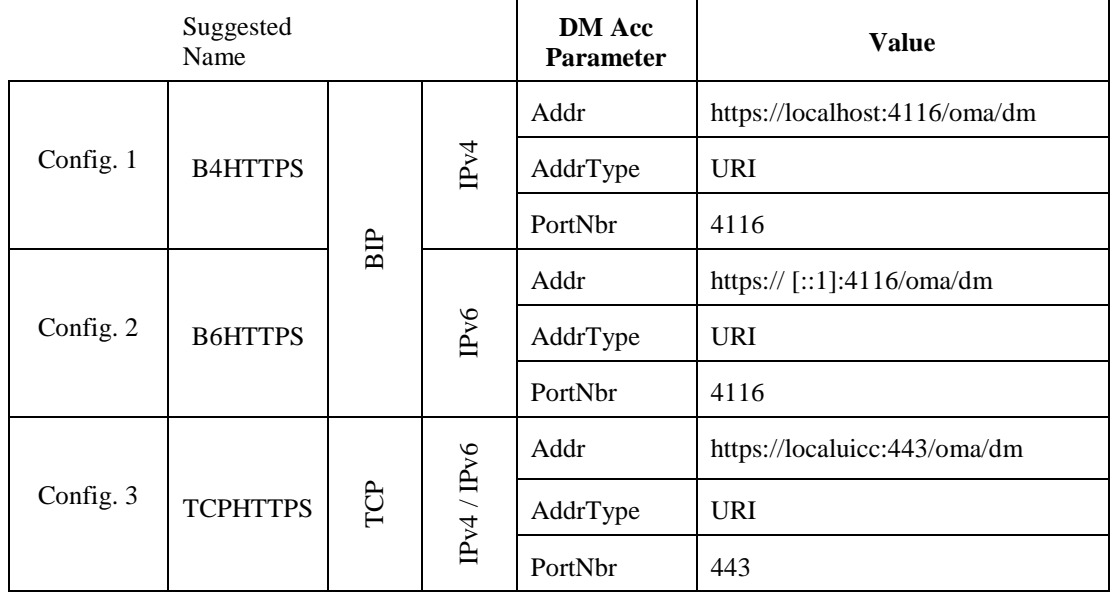